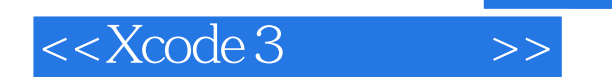

 $<<$ Xcode 3

- 13 ISBN 9787302276265
- 10 ISBN 7302276269

出版时间:2012-3

页数:594

extended by PDF and the PDF

http://www.tushu007.com

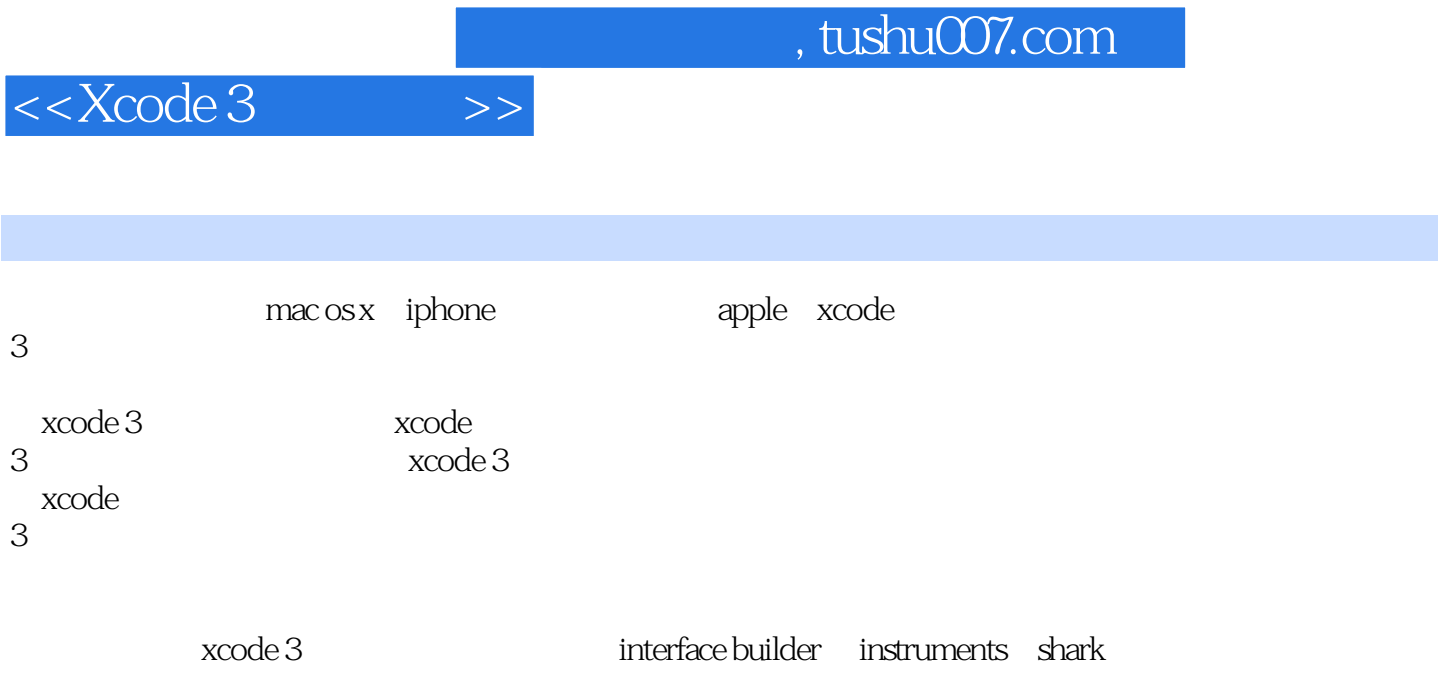

mac os x iphone

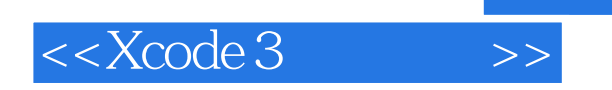

James Bucanek 2008年 - Apple 他是几本Mac OS

Mac OSX

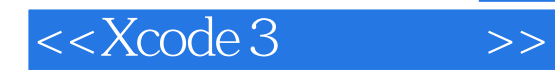

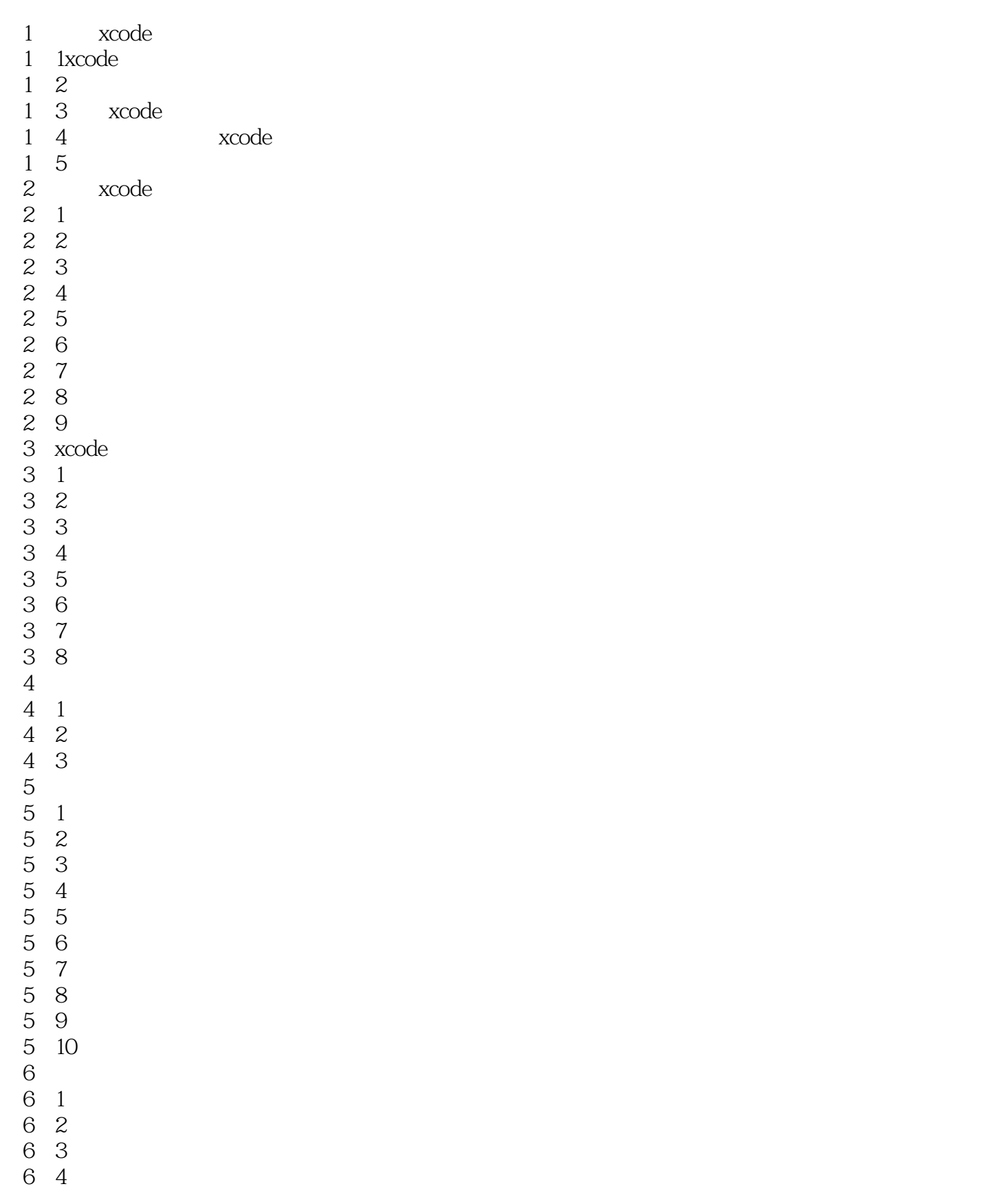

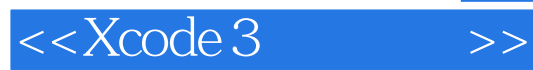

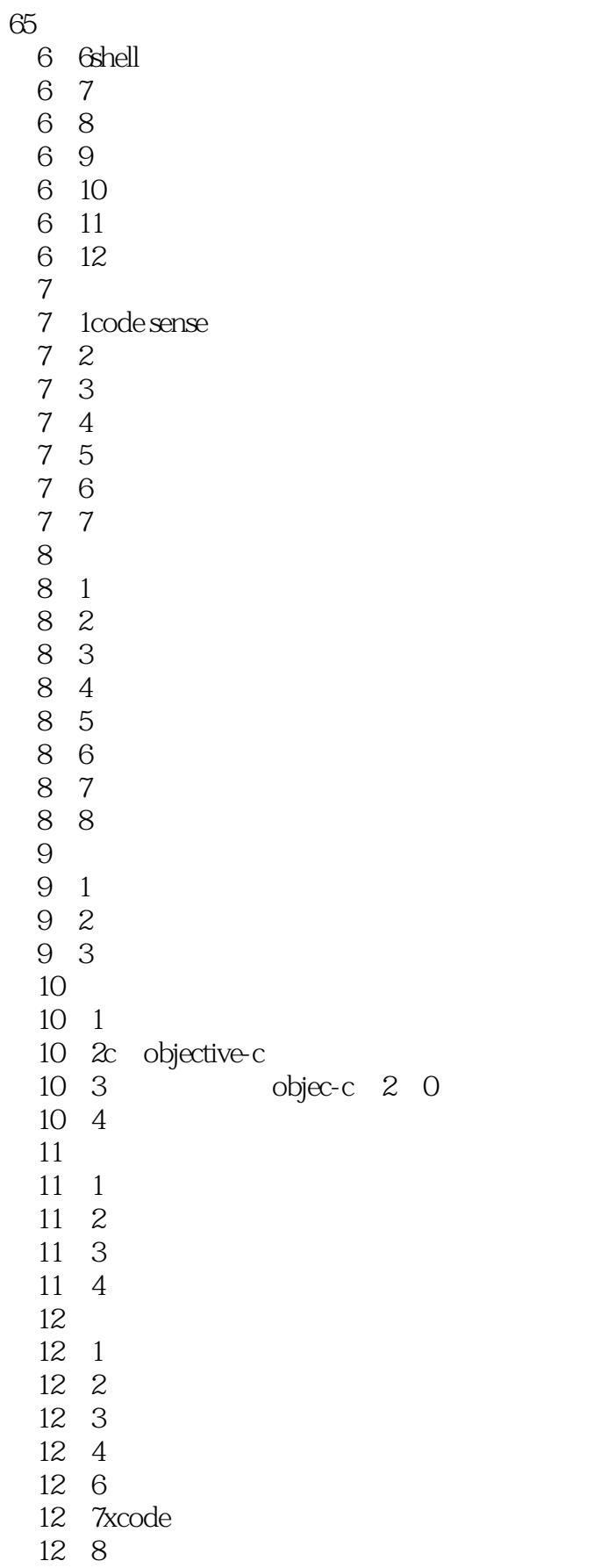

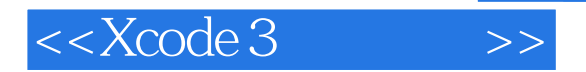

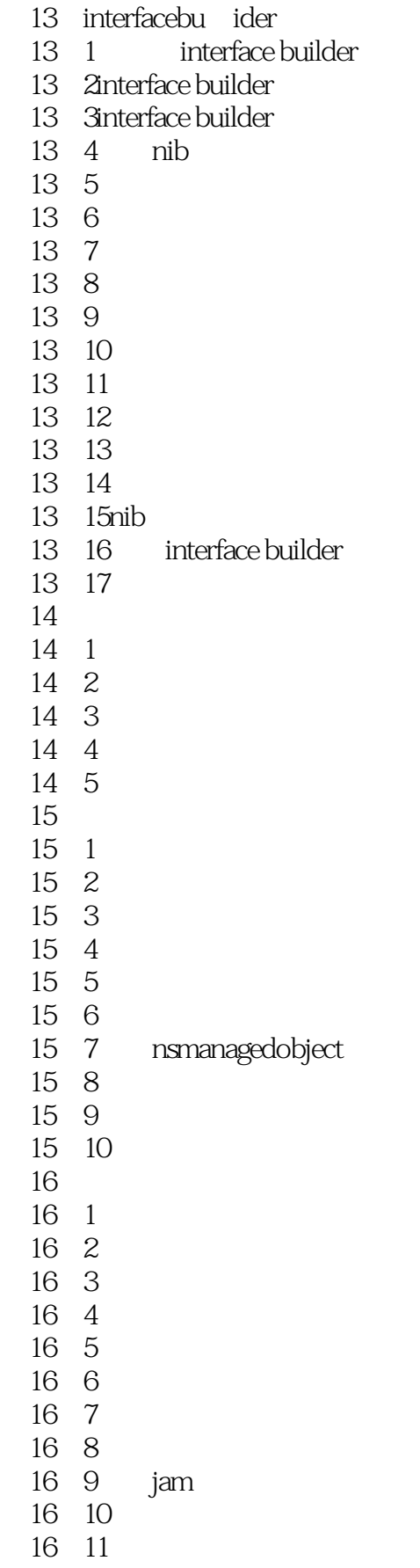

<<Xcode 3

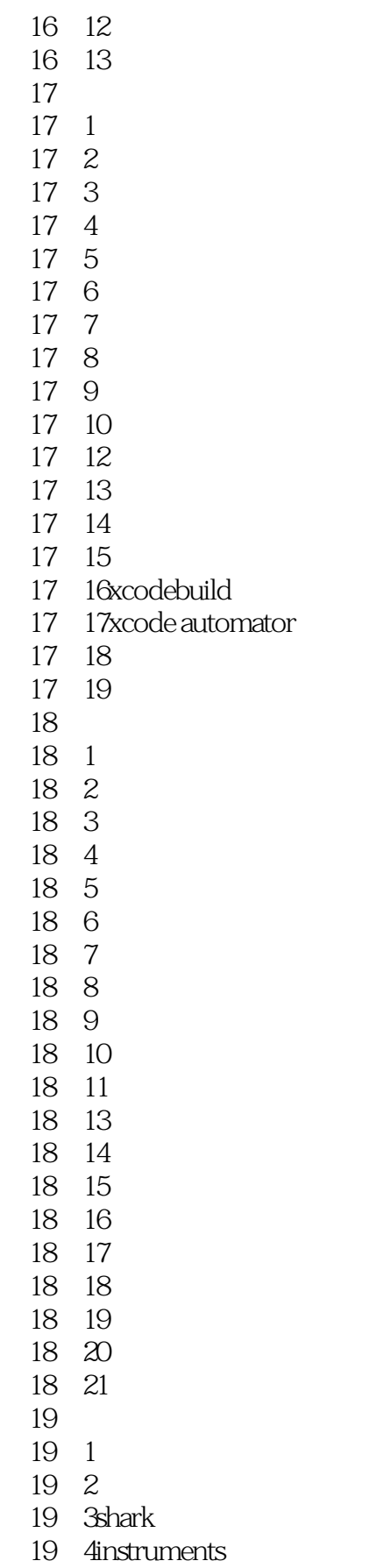

## <<Xcode 3

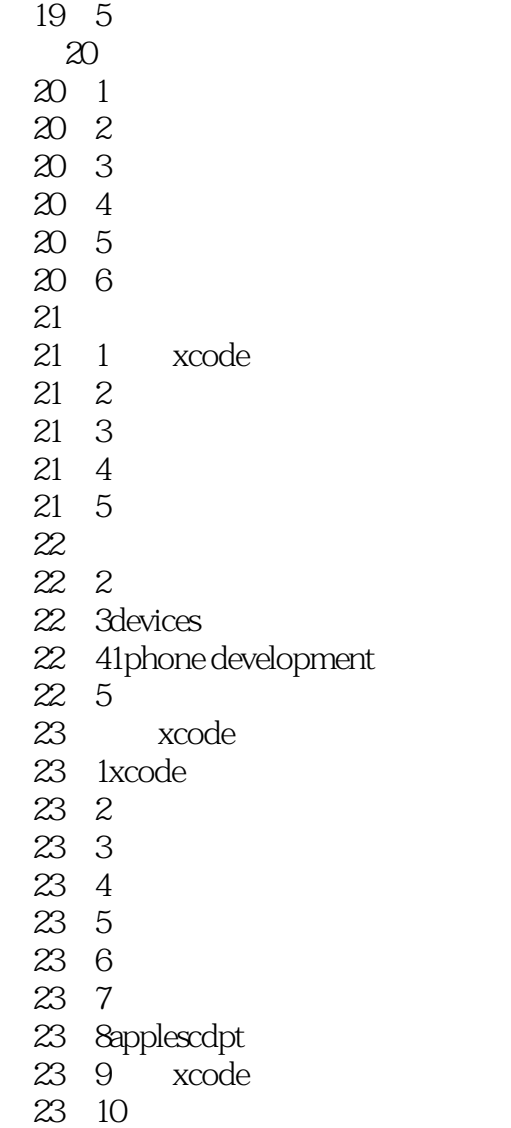

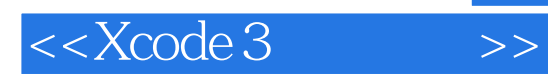

*Page 9*

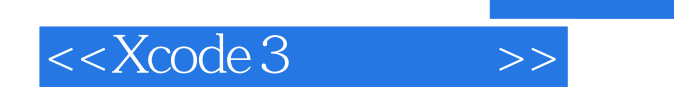

 $\chi$ code 3 $\chi$ code 3

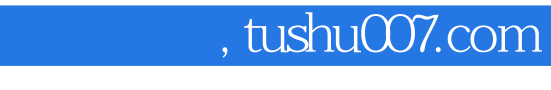

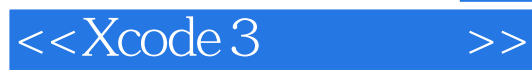

本站所提供下载的PDF图书仅提供预览和简介,请支持正版图书。

更多资源请访问:http://www.tushu007.com